## PDF-Lösungen im Vergleich

you can

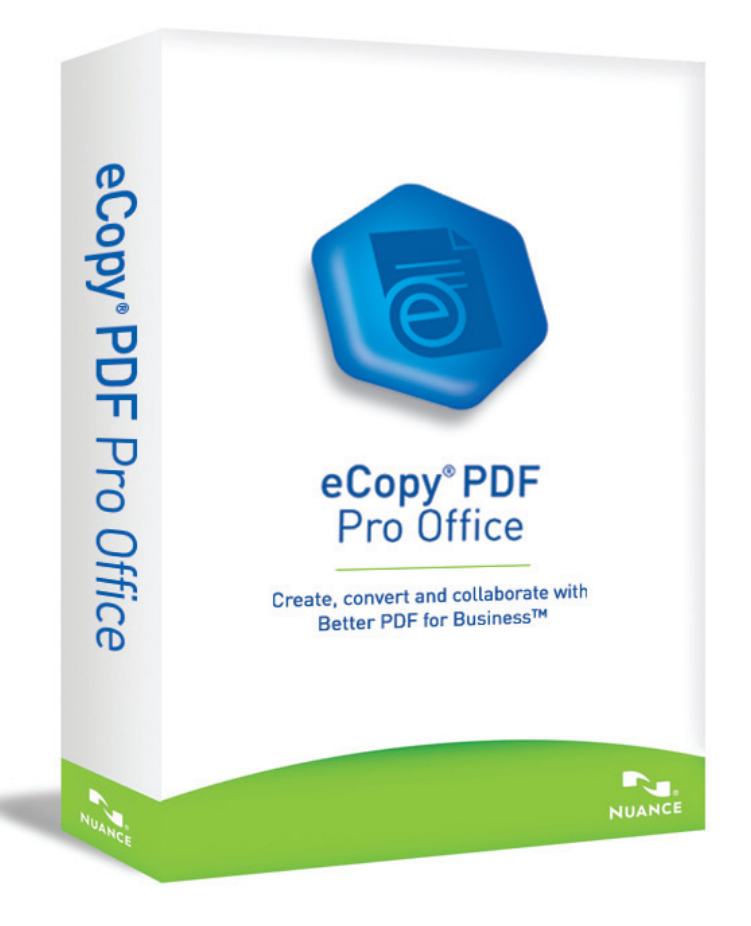

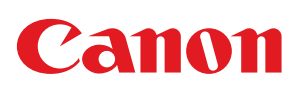

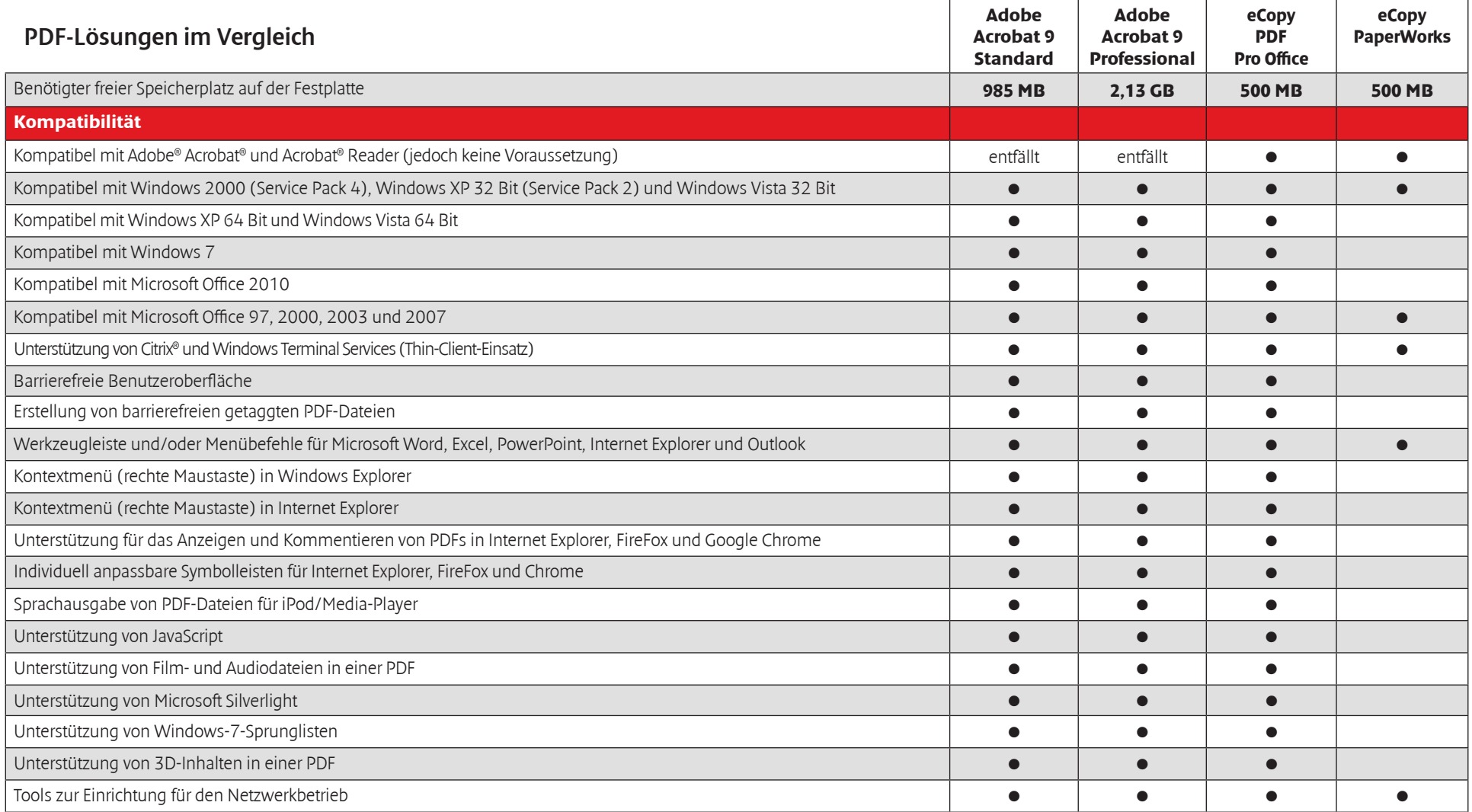

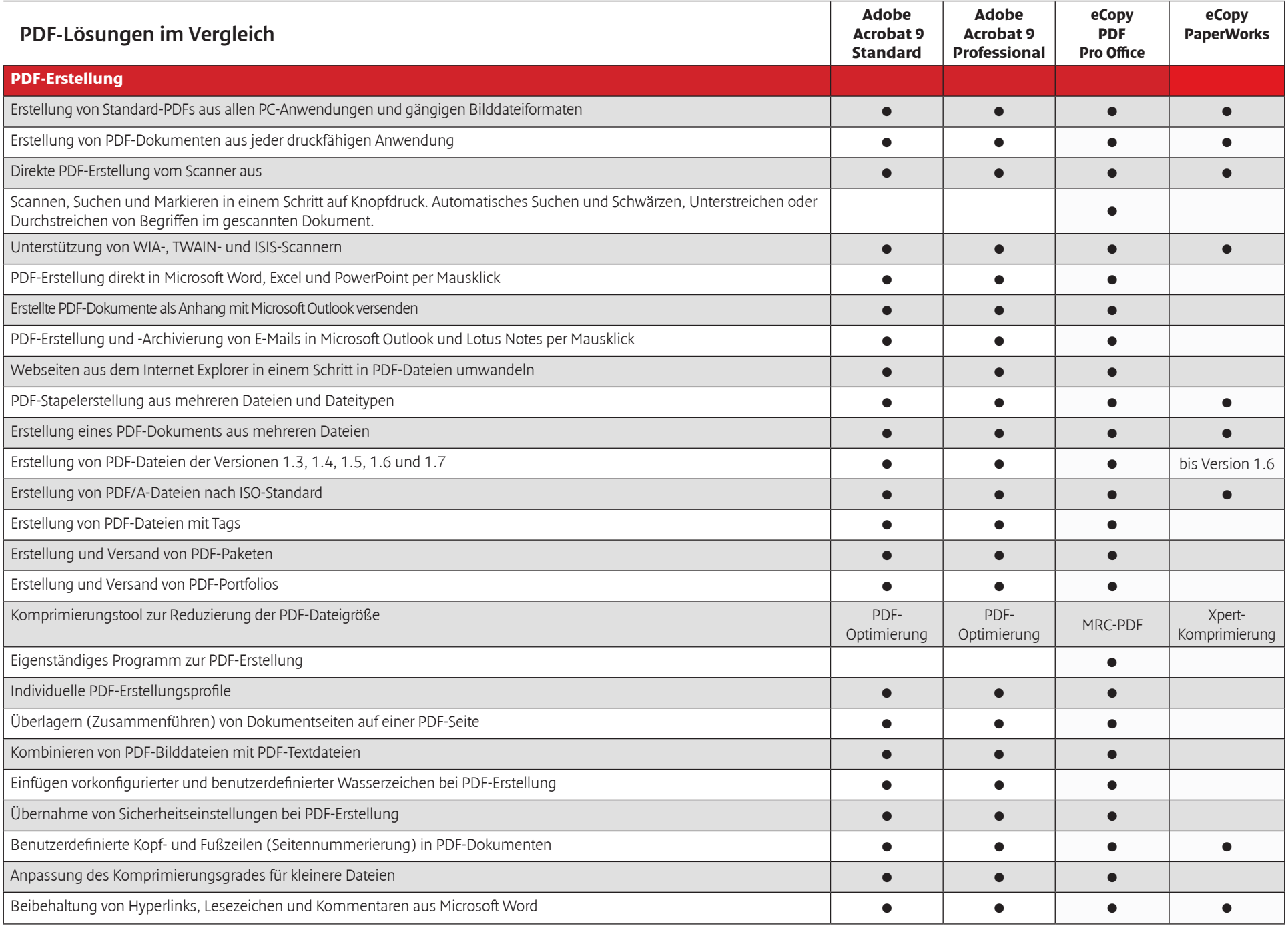

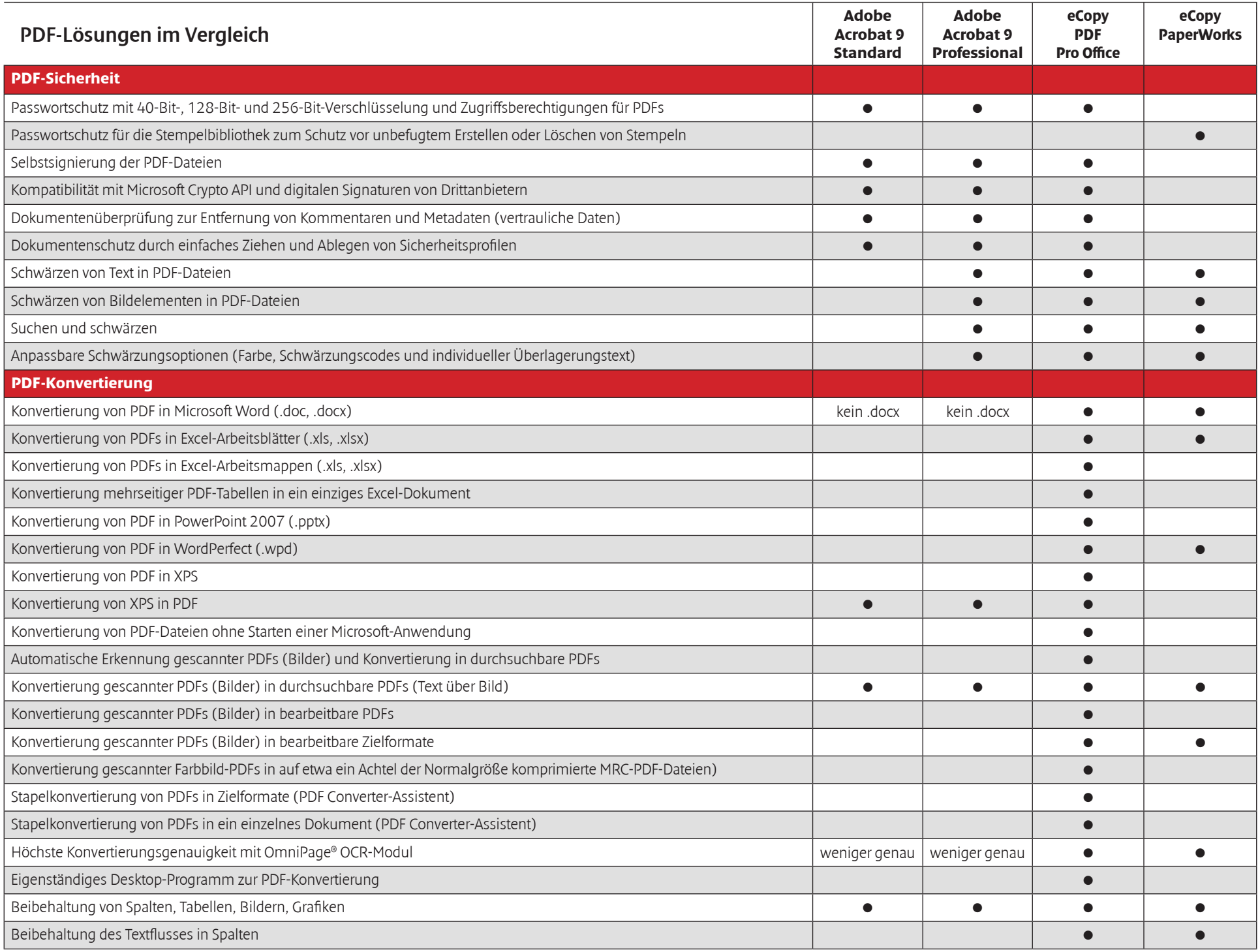

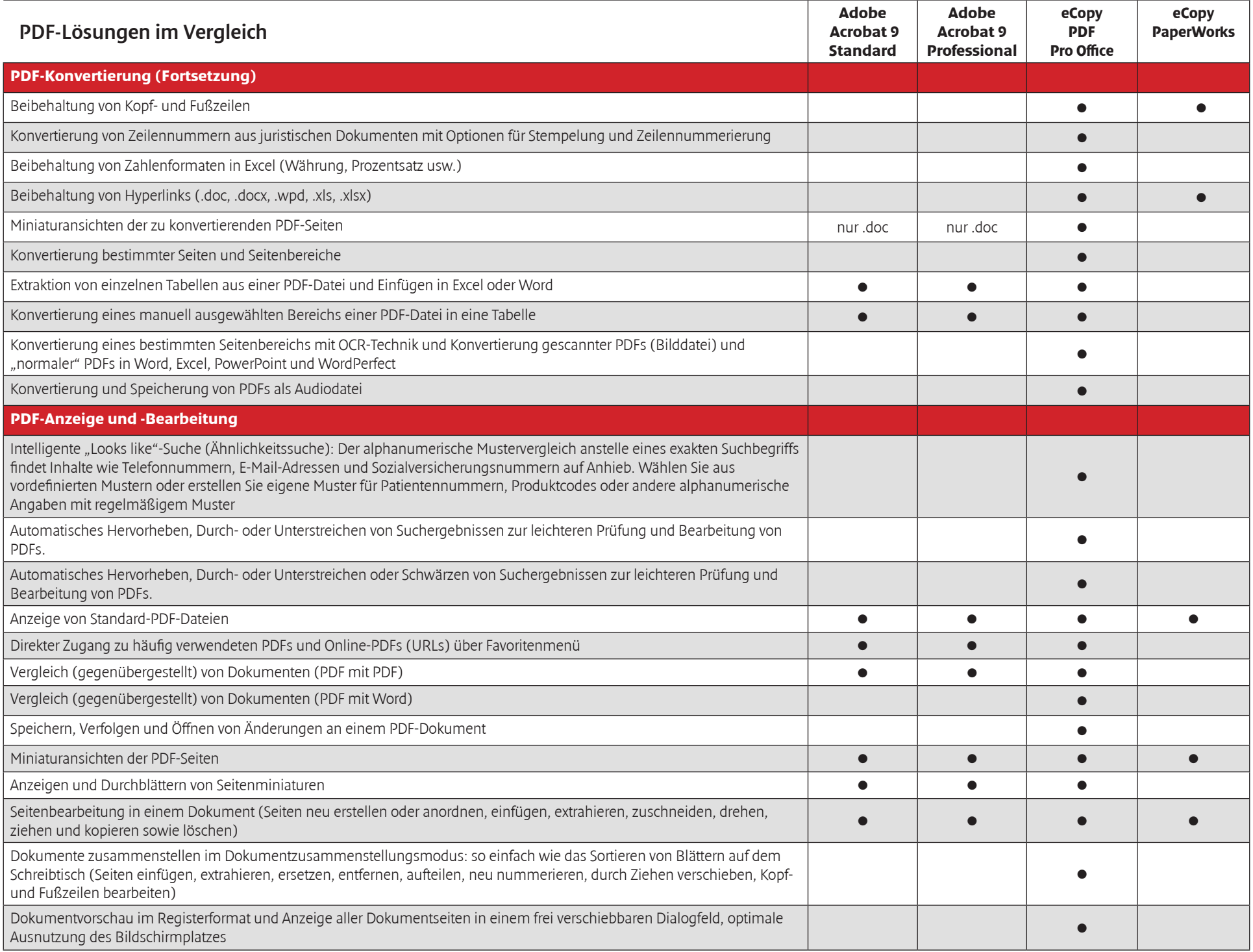

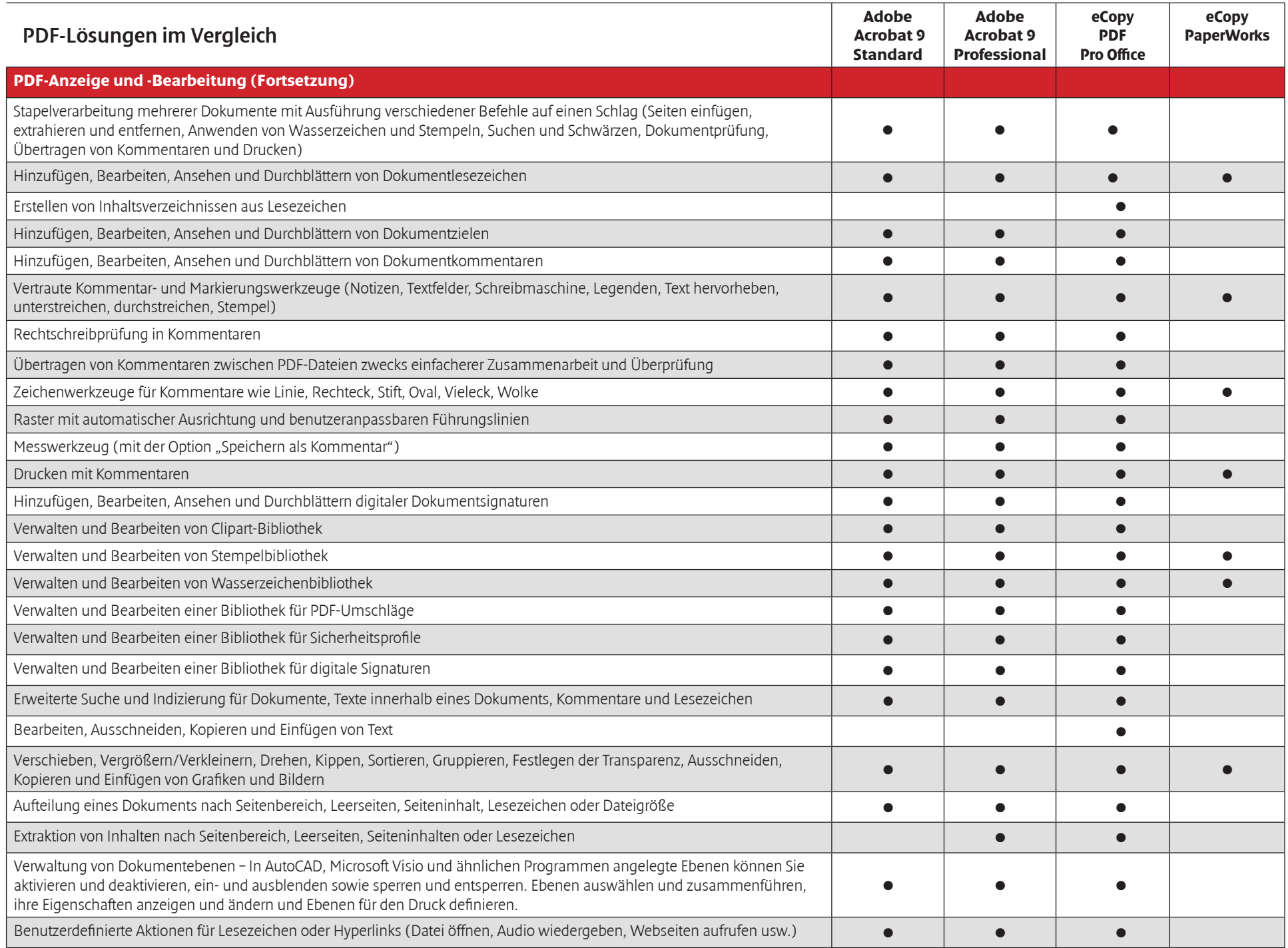

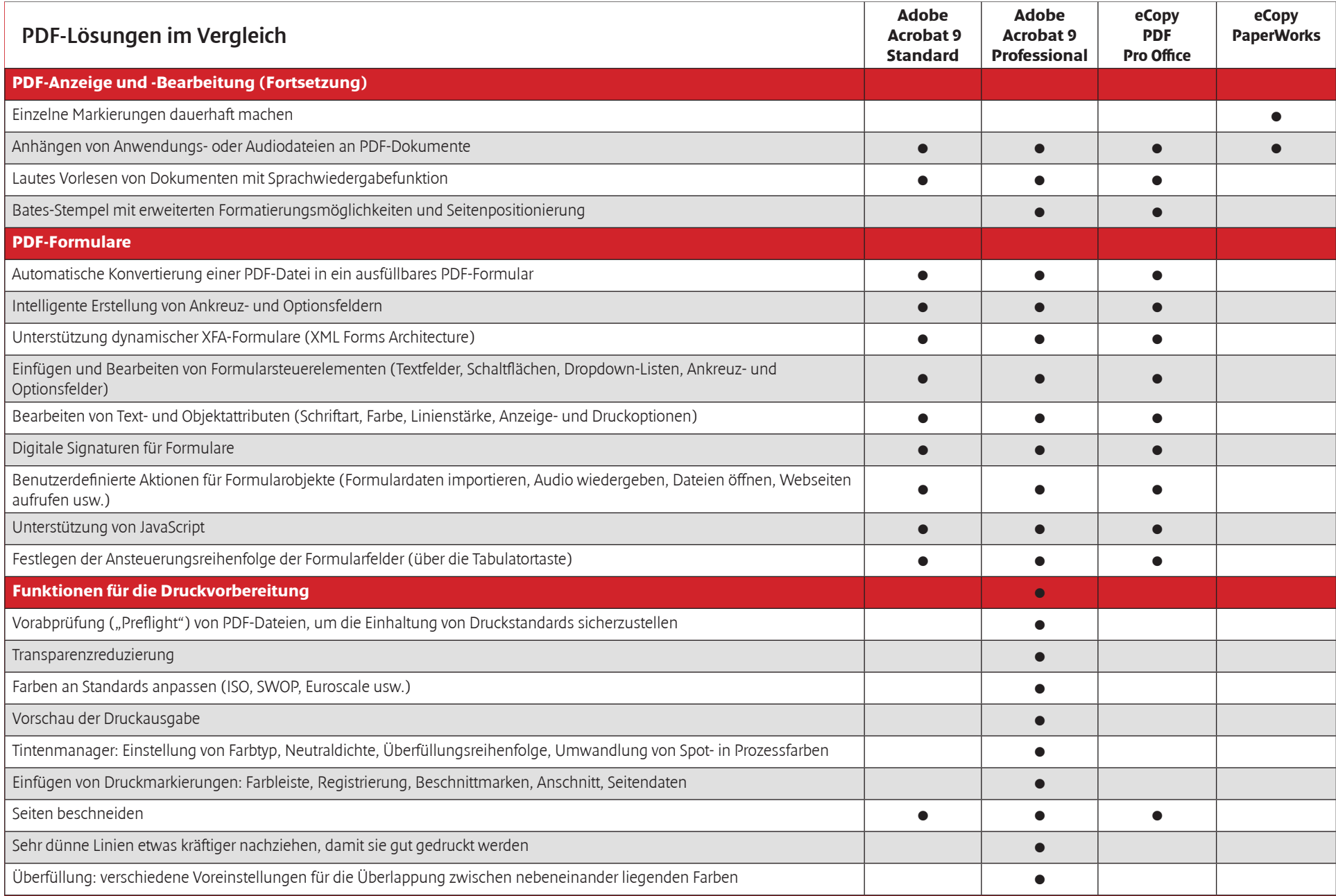

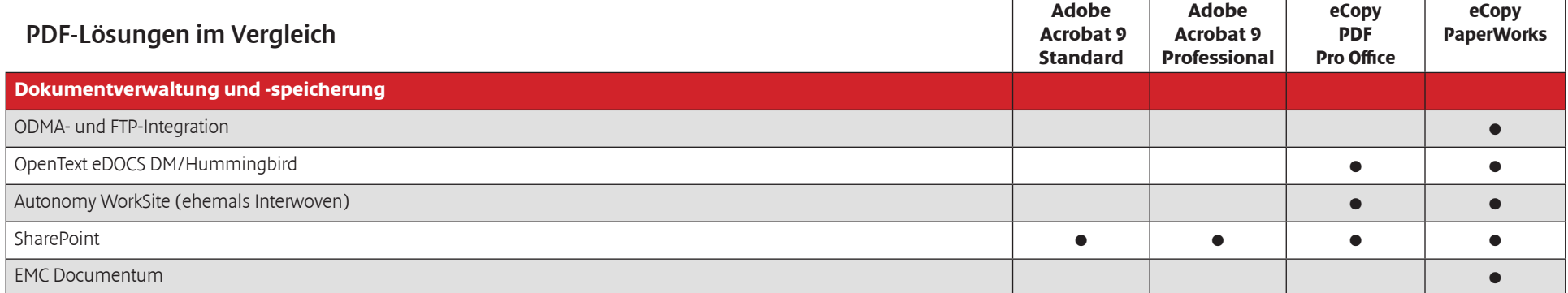

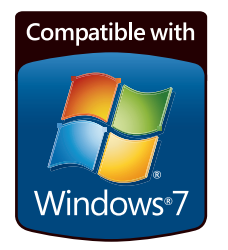

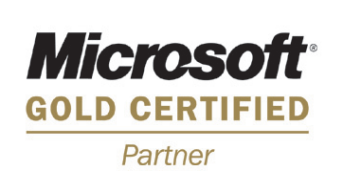

\* PDF-Dateien können geschützte oder nicht-standardkonforme Elemente enthalten oder Elemente, die in PDF Converter Professional anders dargestellt werden, als in anderen Produkten.

© 2010, Nuance Communications, Inc. Alle Rechte vorbehalten. Nuance, das Nuance-Logo, FormTyper und RealSpeak sind Marken und/oder eingetragene Marken von Nuance Communications, Inc. und/oder seinen Konzerngesellschaften in den USA und/ oder anderen Ländern. Adobe, Acrobat und Reader sind Marken oder eingetragene Marken von Adobe System Incorporated in den USA und/oder anderen Ländern. Alle anderen hier erwähnten Marken sind Eigentum der jeweiligen Inhaber. Es besteht keine Konzernverbindung zwischen Nuance Communications, Inc. und Adobe Systems Incorporated.

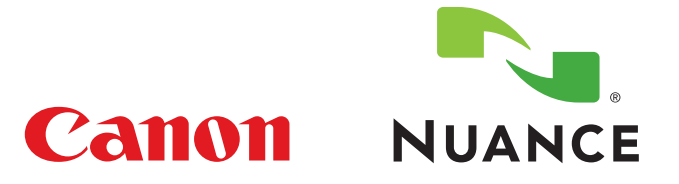

© Canon Europa N.V., 2011 Canon Inc. www.canon.com Canon Europa

www.canon-europe.com Fax: +49(0)21 51/3 45-1 02 Canon Deutschland GmbH Canon Austria GmbH Canon (Schweiz) AG Europark Fichtenhain A10 D-47807 Krefeld Tel: +49(0)21 51/3 45-0 Tel.: +43 1 680 88-0 www.canon.de

Oberlaaer Str. 233 A-1100 Wien www.canon.at info@canon.at

Industriestrasse 12 CH-8305 Dietlikon Fax: 044 835 64 68 www.canon.ch info@canon.ch